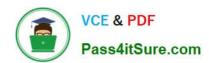

## 70-535<sup>Q&As</sup>

**Architecting Microsoft Azure Solutions** 

## Pass Microsoft 70-535 Exam with 100% Guarantee

Free Download Real Questions & Answers PDF and VCE file from:

https://www.pass4itsure.com/70-535.html

100% Passing Guarantee 100% Money Back Assurance

Following Questions and Answers are all new published by Microsoft
Official Exam Center

- Instant Download After Purchase
- 100% Money Back Guarantee
- 365 Days Free Update
- 800,000+ Satisfied Customers

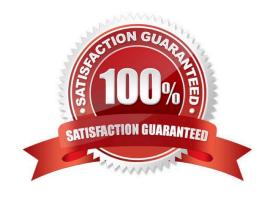

2021 Latest pass4itsure 70-535 PDF and VCE dumps Download

#### **QUESTION 1**

You need to ensure that data security requirements are met. What should you do?

- A. Ensure that all applications use Cosmos DB secondary master keys.
- B. Enable Role-Based Access Control (RBAC) for each database.
- C. Use Azure Key Vault HSM for encrypting the results of the analysis.
- D. Generate Cosmos DB resource tokens for each collection.

Correct Answer: D

Resource tokens provide access to the application resources within a database. Resource tokens:

Provide access to specific collections, partition keys, documents, attachments, stored procedures, triggers, and UDFs.

Are created when a user is granted permissions to a specific resource.

You can use a resource token (by creating Cosmos DB users and permissions) when you want to provide access to resources in your Cosmos DB account to a client that cannot be trusted with the master key.

Scenario: Security and Personally Identifiable Information (PII)

Access to the analysis results must be limited to the specific customer account of the user that originally uploaded the documents.

Reference: https://docs.microsoft.com/en-us/azure/cosmos-db/secure-access-to-data#resource-tokens

#### **QUESTION 2**

You need to select the appropriate solution for monitoring the .NET application. What should you recommend?

- A. Visual Studio IntelliTrace
- B. Application Insights
- C. Data Factory
- D. Microsoft Analytics Platform

Correct Answer: B

#### **QUESTION 3**

You need to prepare the implementation of data storage for the contractor information app. What should you?

A. Create a storage account and implement multiple data partitions.

## VCE & PDF Pass4itSure.com

#### https://www.pass4itsure.com/70-535.html

2021 Latest pass4itsure 70-535 PDF and VCE dumps Download

- B. Create a Cloud Service and a Mobile Service. Implement Entity Group transactions.
- C. Create a Cloud Service and a Deployment group. Implement Entity Group transactions.
- D. Create a Deployment group and a Mobile Service. Implement multiple data partitions.

Correct Answer: B

#### Scenario:

/ VanArsdel needs a solution to reduce the number of operations on the contractor information table. Currently, data transfer rates are excessive, and queue length for read/write operations affects performance.

/ A mobile service that is used to access contractor information must have automatically scalable, structured storage

The basic unit of deployment and scale in Azure is the Cloud Service.

References: https://msdn.microsoft.com/en-us/library/azure/dd894038.aspx

#### **QUESTION 4**

You are designing an Azure Web App.

All users must authenticate by using Active Directory Domain Services (AD DS) credentials.

You need to recommend an approach to enable single sign-on to the application for domain-authenticated users.

Which two actions should you recommend? Each correct answer presents part of the solution.

- A. Use Forms authentication to generate claims.
- B. Use the SQL membership provider in the web application.
- C. Use Windows Identity Foundation in the web application.
- D. Use Active Directory Federation Services (AD FS) to generate claims.

Correct Answer: CD

References: https://msdn.microsoft.com/en-us/library/ee748475.aspx https://msdn.microsoft.com/en-us/library/ee748475.aspx us/library/azure/dn441213.aspx

#### **QUESTION 5**

You need to recommend a solution that meets the requirements for data storage for the NorthRide app. What should you include in the recommendation?

A. Azure Remote App

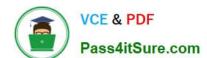

2021 Latest pass4itsure 70-535 PDF and VCE dumps Download

- B. Azure Service Bus
- C. Azure Connect
- D. Azure SQL Database

Correct Answer: B

Service Bus queues are part of a broader Azure messaging infrastructure that supports queuing as well as publish/subscribe, Web service remoting, and integration patterns. Service Bus Queue support Push-style API (while Azure Queue messaging does not).

References: https://msdn.microsoft.com/en-us/library/azure/hh767287.aspx

#### **QUESTION 6**

You need to recommend a solution for publishing one of the company websites to Azure and configuring it for remote debugging. Which two actions should you perform? Each correct answer presents part of the solution.

- A. From Visual Studio, attach the debugger to the solution.
- B. Set the application logging level to Verbose and enable logging.
- C. Set the Web Server logging level to Information and enable logging.
- D. Set the Web Server logging level to Verbose and enable logging.
- E. From Visual Studio, configure the site to enable Debugger Attaching and then publish the site.

Correct Answer: AE

\* Scenario:

/ Mitigate the need to purchase additional tools for monitoring and debugging.

/A debugger must automatically attach to websites on a weekly basis. The scripts that handle the configuration and setup of debugging cannot work if there is a delay in attaching the debugger.

A: After publishing your application you can use the Server Explorer in Visual Studio to access your web sites.

After signing in you will see your Web Sites under the Windows Azure node in Server Explorer. Right click on the site that you would like to debug and select Attach Debugger.

E: When the processes appear in the Available Processes table, select w3wp.exe, and then click Attach.

Open a browser to the URL of your web app.

References: http://blogs.msdn.com/b/webdev/archive/2013/11/05/remote-debugging-awindow-azure-web-site-with-visual-studio-2013.aspx

#### **QUESTION 7**

You need to ensure that customer data is secured both in transit and at rest.

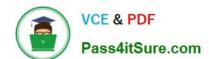

2021 Latest pass4itsure 70-535 PDF and VCE dumps Download

Which technologies should you recommend? To answer, drag the appropriate technology to the correct security requirement. Each technology may be used once, more than once, or not at all. You may need to drag the split bar between panes or scroll to view content.

#### Select and Place:

| Technologies                    | Answer Area                                                           |                                          |
|---------------------------------|-----------------------------------------------------------------------|------------------------------------------|
| Transparent Data Encryption     | Security requirement                                                  | Technology                               |
| TLS/SSL                         | Customer connections to the website or from the mobile                | Technology                               |
| PGP key                         | app                                                                   | 1.11.1.1.1.1.1.1.1.1.1.1.1.1.1.1.1.1.1.1 |
| Service Bus                     | SQL Server data migration for large datasets                          | Technology                               |
| Azure Rights Management service | 255                                                                   | Table Barrier                            |
| Azure Import/Export service     | Encryption management for data based on key exchanges between servers | Technology #6 5 5 5 5                    |

#### Correct Answer:

| Technologies                | Answer Area                                                           |                                 |
|-----------------------------|-----------------------------------------------------------------------|---------------------------------|
|                             | Security requirement                                                  | Technology                      |
|                             | Customer connections to the website or from the mobile                | Azure Rights Management service |
| PGP key                     | app                                                                   |                                 |
| Service Bus                 | SQL Server data migration for large datasets                          | Transparent Data Encryption     |
| Azure Import/Export service | Encryption management for data based on key exchanges between servers | TLS/SSL PLACE                   |
|                             |                                                                       |                                 |

#### Azure Rights Management service

Azure Rights Management service uses encryption, identity, and authorization policies to help secure your files and email, and it works across multiple devices— phones, tablets, and PCs. Information can be protected both within your organization and outside your organization because that protection remains with the data, even when it leaves your organization's boundaries.

Transparent Data Encryption Transparent Data Encryption (often abbreviated to TDE) is a technology employed by both Microsoft and Oracle to encrypt database files. TDE offers encryption at file level. TDE solves the problem of protecting data at rest, encrypting databases both on the hard drive and consequently on backup media.

TLS/SSL Transport Layer Security (TLS) and its predecessor, Secure Sockets Layer (SSL), are cryptographic protocols designed to provide communications security over a computer network. They use X.509 certificates and hence

# VCE & PDF Pass4itSure.com

#### https://www.pass4itsure.com/70-535.html

2021 Latest pass4itsure 70-535 PDF and VCE dumps Download

asymmetric cryptography to authenticate the counterparty with whom they are communicating, and to negotiate a symmetric key.

References: https://technet.microsoft.com/en-us/library/jj585004.aspx http://en.wikipedia.org/wiki/Transparent\_Data\_Encryption http://en.wikipedia.org/wiki/Transport\_Layer\_Security

#### **QUESTION 8**

You need to assign permissions for the Virtual Machine (VM) workloads that you migrate to Azure.

The solution must use the principal of least privileges.

What should you do?

A. Create all VMs in the cloud service named Groupl and then connect to the Azure subscription. Run the following Windows PowerShell command: New-AzureRoleAssignment -Mail user1@vanarsdelltd.com -RoleDefinitionName Contributor-ResourceGroupName group1

B. In the Azure portal, select an individual virtual machine and add an owner.

C. In the Azure portal, assign read permission to the user at the subscription level.

D. Create each VM in a separate cloud service and then connect to the Azure subscription. Run the following Windows PowerShell command:Get-AzureVM | New-AzureRoleAssignment -Mail user1@vanarsdelltd.com -RoleDefinitionName Contributor

Correct Answer: A

.

Scenario: Permissions must be assigned by using Role Based Access Control (RBAC).

Role-Based access control (RBAC) in the Azure Portal and Azure Resource Management API allows you to manage access to your subscription at a fine-grained level. With this feature, you can grant access for Active Directory users,

groups, or service principals by assigning some roles to them at a particular scope.

Create a role assignment

Use New-AzureRoleAssignment to create a role assignment.

Example: This will create a role assignment for a group at a resource group level.

PS C:\> New-AzureRoleAssignment -ObjectID -RoleDefinitionName

Reader - Resource Group Name group 1

References: https://azure.microsoft.com/en-gb/documentation/articles/role-based-accesscontrol-powershell/

#### **QUESTION 9**

## VCE & PDF Pass4itSure.com

#### https://www.pass4itsure.com/70-535.html

2021 Latest pass4itsure 70-535 PDF and VCE dumps Download

You manage an Azure virtual network that hosts 15 virtual machines (VMs) on a single subnet, which is used for testing a line of business (LOB) application. The application is deployed to a VM named TestWebServiceVM. You need to ensure that TestWebServiceVM always starts by using the same IP address. You need to achieve this goal by using the least amount of administrative effort. What should you do?

- A. Use the Management Portal to configure TestWebServiceVM
- B. Use RDP to configure TestWebServiceVM.
- C. Run the Set-AzureStaticVNetIP PowerShell cmdlet.
- D. Run the Get-AzureReservedIP PowerShell cmdlet.

Correct Answer: C

The Set-AzureStaticVNetIP cmdlet sets the static virtual network (VNet) IP address information for a virtual machine object. References: https://docs.microsoft.com/en-us/powershell/module/azure/set-azurestaticvnetip?view=azuresmps-4.0.0

#### **QUESTION 10**

A company hosts a website and exposes web services on the company intranet.

The intranet is secured by using a firewall. Company policies prohibit changes to firewall rules.

Devices outside the firewall must be able to access the web services.

You need to recommend an approach to enable inbound communication. What should you recommend?

- A. The Azure Access Control Service
- B. Windows Azure Pack
- C. The Azure Service Bus
- D. A web service in an Azure role that relays data to the internal web services

Correct Answer: C

The Service Bus Relay is designed for the use-case of taking existing Windows Communication Foundation (WCF) web services and making those services securely accessible to solutions that reside outside the corporate perimeter without requiring intrusive changes to the corporate network infrastructure. Such Service Bus relay services are still hosted inside their existing environment, but they delegate listening for incoming sessions and requests to the cloud-hosted Service Bus.

References: http://azure.microsoft.com/en-gb/documentation/articles/cloud-services-dotnet- hybrid-app-using-service-bus-relay/

#### **QUESTION 11**

You need to support the processing and communications of the Inventory API.

Which technologies should you use? To answer, drag the appropriate technologies to the correct Inventory API

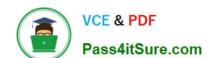

2021 Latest pass4itsure 70-535 PDF and VCE dumps Download

features. Each technology may be used once, more than once, or not at all. You may need to drag the split bar between panes or scroll to view content.

NOTE: Each correct selection is worth one point.

Select and Place:

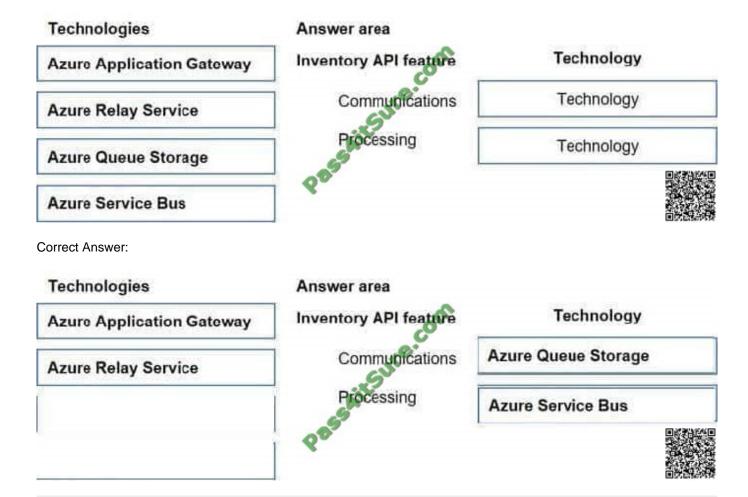

#### **QUESTION 12**

You are planning an application to run on Azure virtual machines (VMs). The VMs will be backed up using Azure Backup.

The application maintains its state in three binary files stored on disk. Changes in application state require that all three files be updated on disk. If only one or two of the files are updated on disk, work is lost and the system is in an

inconsistent state.

You need to ensure that when a backup occurs, the application\\'s data is always in a consistent state.

What should you do?

- A. Disable caching for the VMs virtual hard disks.
- B. Use Premium Storage for the VMs virtual hard disks.

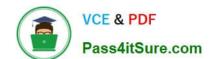

2021 Latest pass4itsure 70-535 PDF and VCE dumps Download

- C. Implement the Volume Shadow Copy Service (VSS) API in the application.
- D. Store the application files on an Azure File Service network share.

Correct Answer: C

70-535 PDF Dumps

70-535 VCE Dumps

70-535 Exam Questions

2021 Latest pass4itsure 70-535 PDF and VCE dumps Download

To Read the Whole Q&As, please purchase the Complete Version from Our website.

## Try our product!

100% Guaranteed Success

100% Money Back Guarantee

365 Days Free Update

**Instant Download After Purchase** 

24x7 Customer Support

Average 99.9% Success Rate

More than 800,000 Satisfied Customers Worldwide

Multi-Platform capabilities - Windows, Mac, Android, iPhone, iPod, iPad, Kindle

We provide exam PDF and VCE of Cisco, Microsoft, IBM, CompTIA, Oracle and other IT Certifications. You can view Vendor list of All Certification Exams offered:

https://www.pass4itsure.com/allproducts

### **Need Help**

Please provide as much detail as possible so we can best assist you. To update a previously submitted ticket:

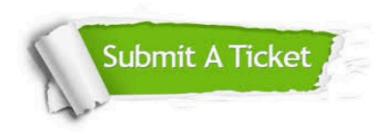

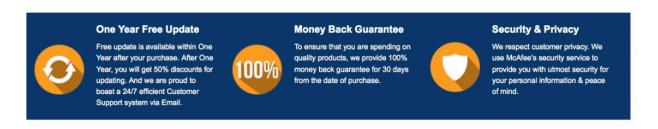

Any charges made through this site will appear as Global Simulators Limited.

All trademarks are the property of their respective owners.

Copyright © pass4itsure, All Rights Reserved.